## Kalendarz książkowy A6 tygodniowy wklejka - instrukcja

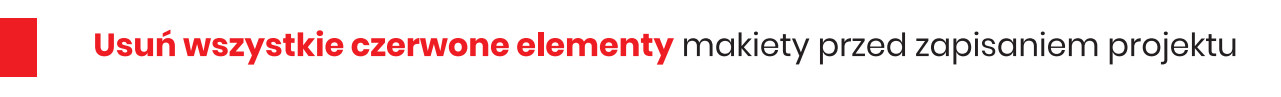

Zostaw wszystkie czarne elementy makiety przed zapisaniem projektu

## Jak przygotować projekt do druku

- projekt wykonaj w profilu kolorów Coated FOGRA39
- bitmapy umieść w rozdzielczości 300 dpi
- wszystkie obiekty przekonwertuj na model kolorów CMYK
- czcionki zamień na krzywe
- pliki zapisz jako PDF z odrzuconym profilem kolorów

## Wymiary

Wymiar brutto: 97x160 mm Wymiar netto: 87x150 mm